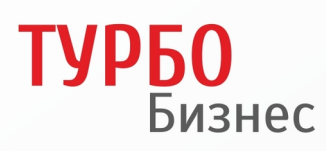

Модель гарантированно успешного<br>| старта <mark>интернет</mark> бизнеса

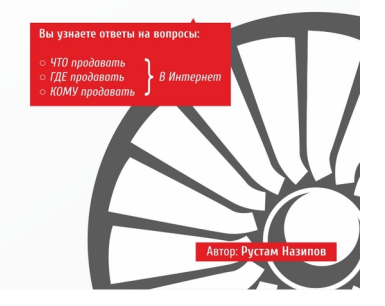

# **Рустам Назипов Турбобизнес**

*Текст предоставлен правообладателем. http://www.litres.ru/pages/biblio\_book/?art=6738647 Назипов Р. Турбобизнес: бизнес-литература: ООО "Написано пером"; С.-Петербург; 2014 ISBN 978-5-00071-057-9*

#### **Аннотация**

3 самые главные вопроса при старте интернет бизнеса:

1. ЧТО продавать: Как найти тот товар или услугу, которая будет продаваться гарантированно.

2. ГДЕ продавать: Как создавать «волшебные сайты», которые будут продавать круглосуточно.

3. КОМУ продавать: Как запустить на Ваши сайты постоянный поток посетителей, которым интересен Ваш продукт.

Ответам на эти 3 вопроса (с практическими примерами, встречающимися у автора в его более, чем 30 различных действующих бизнес-направлениях), посвящена данная книга.

# **Содержание**

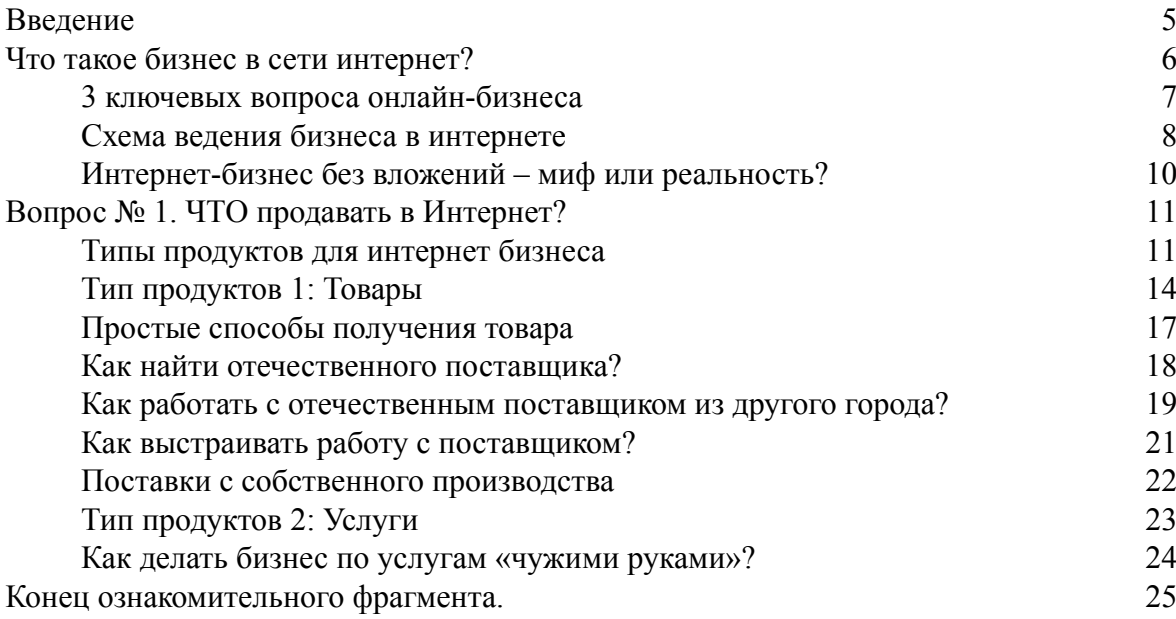

# **Рустам Назипов Турбобизнес**

#### **www.napisanoperom.ru**

*Все права защищены. Никакая часть данной книги не может быть воспроизведена в какой бы то ни было форме без письменного разрешения правообладателя.*

© Р. Назипов, 2014

© ООО «Написано пером», 2014

# **Введение**

<span id="page-4-0"></span>Многие сегодня начинают вести бизнес в интернете, а очень многие об этом только задумываются. Пока вы читаете эти строки, запускаются сотни новых онлайн-бизнесов.

С чего начать бизнес в сети?

Как выстраивать работу онлайн-бизнеса?

Как сделать конверсию максимальной?

Какой товар или какие услуги лучше предлагать онлайн?

Эти вопросы мучают многих начинающих интернет-бизнесменов. Мне удалось найти ответы на эти и другие вопросы, связанные с открытием и развитием бизнеса в сети. И своим опытом я хочу поделиться на страницах этой книги. Я расскажу вам про модель простого старта интернет-бизнеса, которую я проверил и «отшлифовал» на нескольких своих проектах.

Эта модель позволит вам стартовать в онлайн-бизнесе с минимальными рисками и с максимальной скоростью.

Тем, кто в бизнесе уже преуспел, эта книга поможет увеличить прибыль.

Тем, кто пока менее успешен, книга поможет понять свои ошибки и их устранить.

Тем, у кого ошибок нет, книга даст ясное понимание того, что нужно делать для развития бизнеса.

# **Что такое бизнес в сети интернет?**

<span id="page-5-0"></span>Бизнес в интернете – это фактически обычный бизнес, но от оффлайн-бизнеса его отличает то, что взаимодействие с клиентами, товаром, рекламой осуществляется через интернет. При этом все бизнес-процессы онлайн-бизнеса схожи с бизнес-процессами абсолютно любого оффлайн-бизнеса.

Помимо своего бизнеса в сети у меня есть оффлайн-бизнесы нескольких направлений, поэтому я могу адекватно оценивать ситуацию.

В интернете намного проще стартовать, намного проще и дешевле запускать рекламу, существует намного больше инструментов для отслеживания ее эффективности.

# **3 ключевых вопроса онлайн-бизнеса**

<span id="page-6-0"></span>Чтобы любой бизнес, в том числе и интернет-бизнес, был успешным, необходимо найти ответы на три важных вопроса.

#### **Вопрос первый: что продавать?**

Вам нужно выбрать тот продукт, ту идею, которые вы будете продавать. Понятно, что любой бизнес – это продажи. Неважно, что именно вы предлагаете приобрести – какие-то товары или услуги. Так или иначе, вы проводите продажи, то есть вы что-то обмениваете на деньги. Поэтому необходимо понимать, **что** именно продавать.

#### **Вопрос второй: где продавать?**

Если мы говорим об интернете, то площадки продаж здесь – это сайты, порталы, доски объявлений. Притом все сайты должны отвечать определенным требованиям. Важна конверсия ваших страниц, которая во многом зависит от определенных фишек на сайте.

#### **Вопрос третий: кому продавать?**

Необходимо, чтобы на вашем сайте, в вашем магазине были люди, чтобы они хорошо видели, что именно вы им предлагаете. Именно ответам на все эти три вопроса – что продавать, где продавать, кому продавать – и посвящена эта книга.

В этой книге мы последовательно разберем эти вопросы максимально подробно.

### **Схема ведения бизнеса в интернете**

<span id="page-7-0"></span>Схему любого интернет-бизнеса можно представить примерно так:

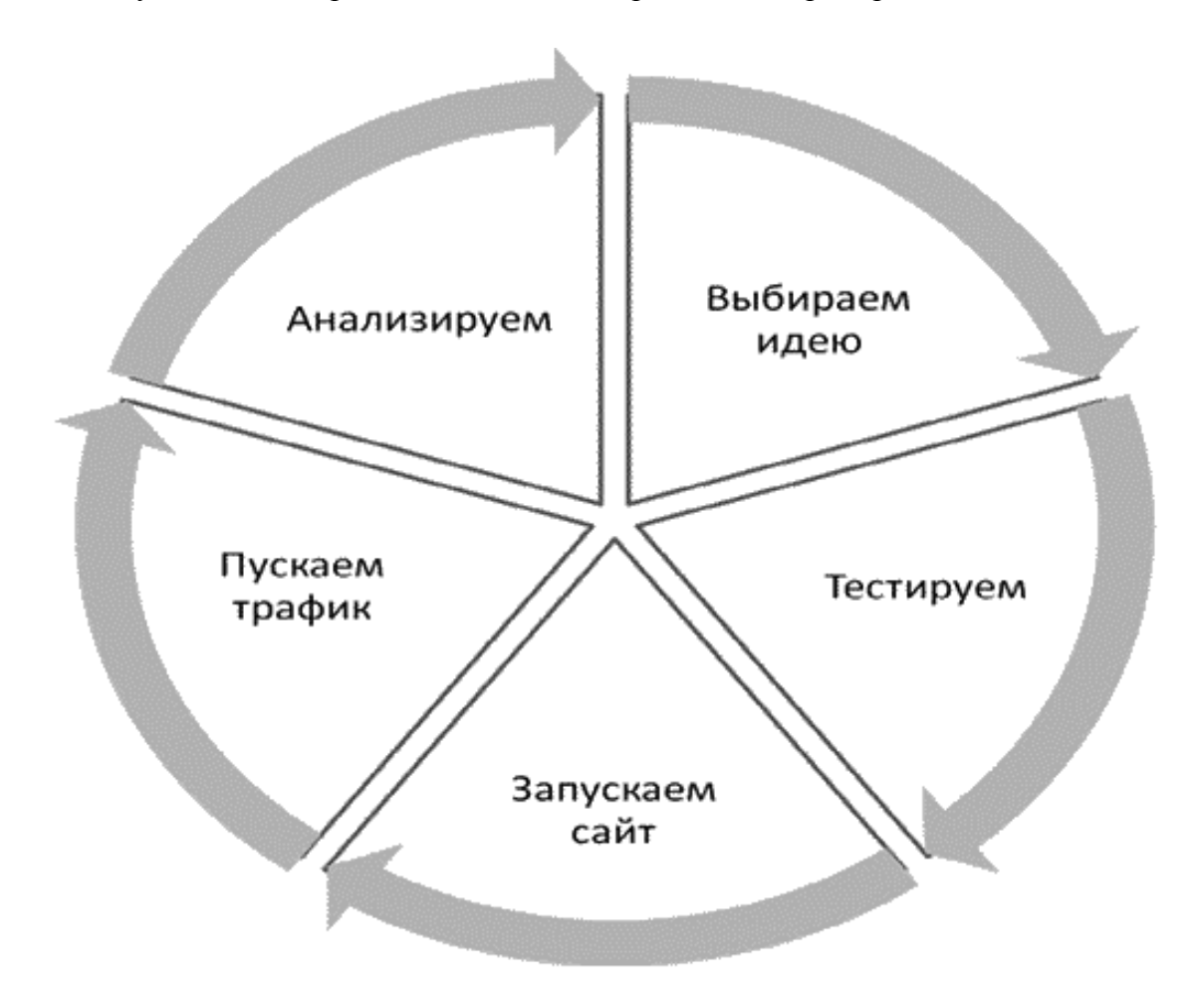

Сначала мы выбираем идею о том, что продавать. Далее идею тестируем. Обратите внимание на этот немаловажный этап, потому что прежде чем очень сильно вкладываться во что-то – в создание сайта, в продвижение, в рекламу – нужно протестировать, пойдет ваш товар или нет.

Конечно, в оффлайн-бизнесе вы тоже должны как-то тестировать спрос, но для интернет-бизнеса это более актуально и намного проще в реализации. Этот этап интернет-бизнеса обязателен. Далее, уже только после тестирования, запускаем сайт, то есть интернет-площадку, с которой будем проводить продажи. После этого пускаем на сайт трафик, то есть посетителей и анализируем, что происходит на нашем сайте.

Любой из названных этапов интернет-бизнеса одинаково важен. Отсутствие какого-то этапа может свести на нет ваш бизнес. Например, вы не протестировали нишу, не протестировали товар и сразу же вложились в создание сайта, потому что вам нравится, например, какая-то косметика определенной марки. Она нравится лично вам, и поэтому вы решили продавать ее на своем сайте. Заказали сайт, наверняка еще и дорогой, тысяч на 100-200-300, но что-то бизнес не пошел. Очень часто я слышу такие примеры, мои подписчики пишут мне о подобных случаях. И почему, спрашивается, бизнес прогорает? А просто потому, что в свое время не протестировали нишу, а вложили деньги в товар до того, как поняли, что идея не продается.

Я призываю вас: не нужно считать себя какими-то гениями, какими-то супер-людьми, которые все и обо всем знают. Нужно понимать, что всегда есть вероятность допустить ошибку. Какими бы опытными вы ни были, какие бы супер-институты вы ни заканчивали, что бы вы на практике сами ни изучали, вы ВСЕГДА можете допустить ошибку. Поэтому необходимо анализировать идею.

Сначала идея тестируется, и если прогноз продаж положительный, на сайт пускается трафик, и начинаются продажи. Допустим, даже тестирование прошло успешно, а продажи вдруг не начались. И такое бывает. Вы злитесь, как все плохо. Но вместе с тем вы не проанализировали: может, сайт просто сломался, или неожиданно появился какой-то новый продукт, который дешевле и интереснее вашего, а на момент тестирования этого продукта не было. Что-то еще могло произойти. И вы просто опускаете руки, не исправляя то, что послужило причиной низких продаж.

Часто бывает и так:

Пошли какие-то продажи, они вас вроде бы удовлетворяют, какие-то деньги начали поступать, вас это окрыляет, и вы не анализируете то, что происходит. А если бы проанализировали ситуацию, то поняли бы, что какой-то источник трафика, на который вы выпускаете половину рекламного бюджета, вроде бы приносит посетителей, но они не совершают покупки.

Трафик на сайт идет, деньги на него тратятся, но этот поток посетителей ваши товар или услугу не покупают. Продажи идут только за счет того, что делают покупки посетители из других источников трафика. Но зачем вам впустую тратить деньги на тех посетителей, которые не покупают? Лучше эти деньги потратить на те источники трафика, с которых идут продажи. Так вы увеличите свою прибыль.

Помните: очень важно анализировать трафик и продажи. О других этапах ведения бизнеса в интернете я уже говорил. Главное понимать, что все эти 5 этапов одинаково важны, и отсутствие хотя бы одного из них может полностью обнулить все ваши идеи.

Такие этапы работы, как тест и анализ менее явные по сравнению с другими, и чаще ошибки встречаются именно на этих этапах. Ваша основная задача – понять, что происходит с вашим бизнесом. Это понимание позволит вам сделать его более эффективным. Работая на всех пяти этапах – идея, тест, анализ, трафик, продажи, – вы обеспечиваете получение денег от бизнеса. Каждый из этапов интернет-бизнеса прост, нужно только понимать, что и как на каждом этапе делать.

# <span id="page-9-0"></span>**Интернет-бизнес без вложений – миф или реальность?**

Для многих интернет-бизнес представляется каким-то простым вариантом чуть ли не «халявного» бизнеса, так называемого «бизнеса на диване», бизнеса без каких-либо вложений. Такие мысли посещают многие головы, и они очень часто подогреваются большим количеством тренингов, которые обещают «халяву» в онлайн-среде. Я не буду вас обманывать. В словосочетании «интернет-бизнес» главное слово – «бизнес». Поэтому здесь, всетаки, придется поработать.

Интернет-бизнес запустить гораздо проще, чем оффлайн-бизнес, это можно сделать почти без вложений. Запуская оффлайн-бизнес, вы обычно вкладываете деньги в аренду офиса, склада, в найм сотрудников.

При запуске онлайн-бизнеса вам нужно будет потратить деньги фактически только на создание сайта (если вы сами не можете его сделать), на домен, хостинг и на рекламу. Причем, на самом деле, каких-то грандиозных денег не потребуется. Нужна буквально тысяча рублей, если мы говорим, что наша задача – стартовать с минимальными вложениями.

Если бы на старте своего онлайн-бизнеса я потратил хотя бы 20 тысяч рублей, я бы, наверное, действовал по-другому, то есть мой бизнес развивался бы гораздо быстрее. Когда я запускал свой первый интернет-проект, потратил 90 рублей на домен и 90 рублей на оплату месячного хостинга. Сайт мне сделал знакомый, можно сказать, бесплатно, и практически все мои остальные вложения пошли в рекламу. Товар я покупал не заранее, а уже после того, как на него появлялись заказы. Товаром было постельное белье. Сами понимаете, деньги смешные.

Многих новичков в интернет-бизнесе греют «сладкие» мысли о получении бесплатного трафика, притом большого трафика. Эти сладкие грезы сразу же развею. Бесплатно раскручиваться можно, но это происходит очень и очень медленно. Если вы будете раскручиваться бесплатными методами, Вы сможете получить посетителей в сотни раз меньше и медленнее по сравнению с платными методами.

А что такое «в 100 раз медленнее» в бизнесе? Это значит, что ту прибыль, которую вы в итоге получите, если у вас все будет хорошо, например, хотя бы 50 тысяч рублей, вы получите в 100 раз медленнее, то есть получите прибыль не через месяц, а через 100 месяцев. И если каждый месяц вы потенциальную прибыль не получаете, значит, вы эту прибыль теряете. Поэтому, используя бесплатные методы продвижения, **вы фактически тратите намного больше средств**, чем при использовании платных методов.

Думаю, все могут собрать 5-10 тысяч рублей для того, чтобы полноценно запустить свой бизнес и получить первую прибыль, с которой можно уже оплачивать рекламу, что-то улучшать и так далее. Еще раз отмечу этот очень важный момент. Можно стартовать практически без вложений, то есть с суммой менее 10 тысяч рублей. Можно стартовать и с вложениями побольше. В любом случае, вы получите деньги, какую-то прибыль и какой-то результат, если все сделаете правильно. Во втором случае, когда вложения существенные, этот результат вы просто получите намного быстрее.

Третьего случая, когда старт стоит 0 рублей, не существует. Запомните: старт без какихлибо вложений – это миф.

# <span id="page-10-0"></span>**Вопрос № 1. ЧТО продавать в Интернет?**

### **Типы продуктов для интернет бизнеса**

<span id="page-10-1"></span>Существует несколько видов продуктов, которые можно успешно продавать через интернет.

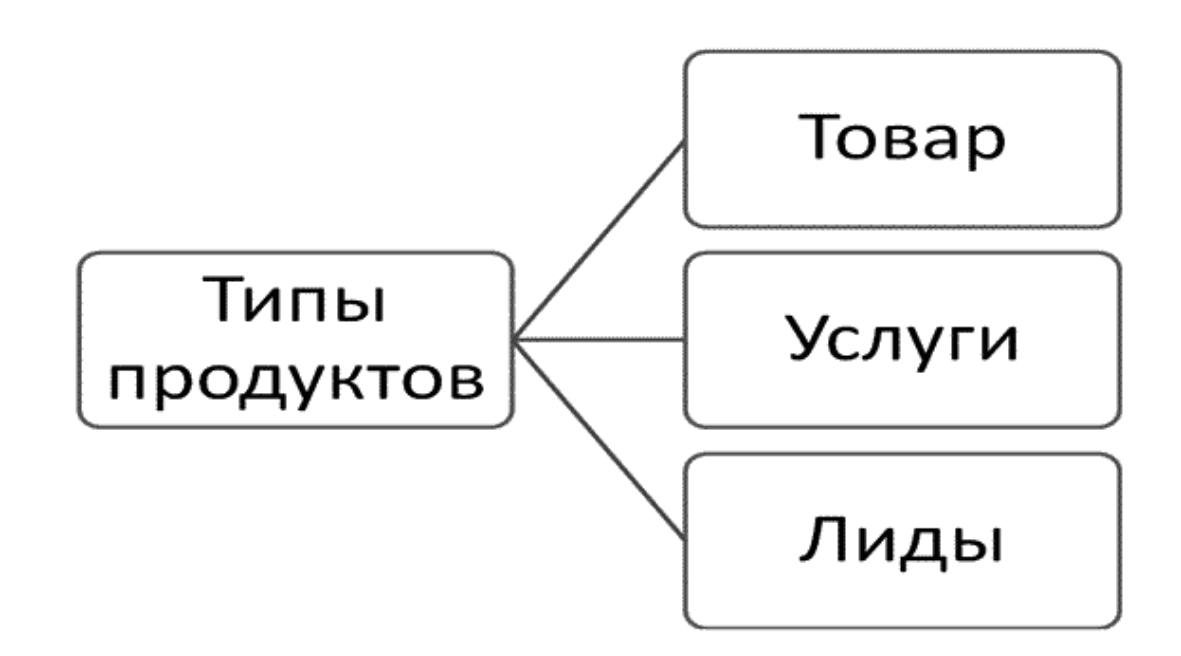

Первый вид – это товар, что-то физическое, то, что можно потрогать, что-то натуральное, как в обычном магазине. Второй вид – это услуги. Это что-то нематериальное. Услуги можете оказывать или вы, или кто-то другой за определенное вознаграждение. И третий вид – это лиды. Лиды – способ продажи контактов потенциальных клиентов, о котором расскажу подробнее чуть позже.

Эти три продукта – товар, услуги и лиды – я сознательно называю продуктами, а не товарами, потому что все эти продукты не есть товары, но это три разные категории, которые подходят для старта интернет-бизнеса именно с минимальными вложениями.

Каким должен быть продукт, чтобы его было интересно продвигать и продавать, и чтобы вы добились основной своей цели – заработать. Основная цель любого бизнеса, в том числе, и интернет-бизнеса – именно заработок. Если вы открываете бизнес с какой-то другой целью, то это не бизнес, это ерунда, хобби. Если вы, конечно, хотите, можете тратить на это время. Но если вы желаете сделать что-то серьезное, всегда ставьте перед собой цель, причем меркантильную, приземленную, но реальную – заработать.

Каким должен быть продукт, чтобы ваш интернет-бизнес помог вам добиться той цели, к которой вы идете?

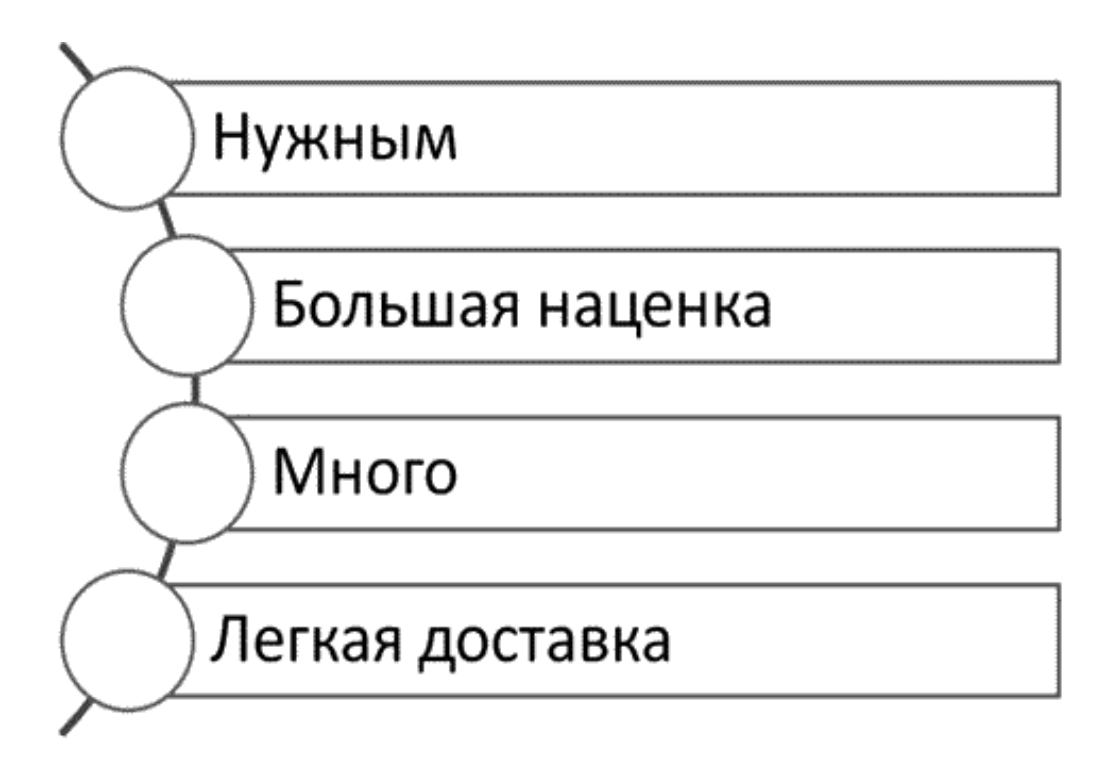

Во-первых, Ваш продукт должен быть нужен людям. Он должен быть нужен не вам, не вашей маме, не вашей бабушке, не вашей собачке, он должен быть нужен большому количеству людей.

Даже если вам не нравится этот продукт, но вы знаете, что он нужен людям, работайте с ним. А если у вас есть какой-то любимый супер-продукт, например, синий лук, который никому не нужен, вы, конечно можете им заняться и при этом чувствовать себя крутым бизнесменом, но вы будете и без денег, и без времени, и без всего остального.

Очень важный момент – большая наценка. Не нужно работать с товаром, у которого наценка низкая: 100 рублей, 50 рублей. Работайте с большими чеками, с большими наценками.

Почему? На самом деле, **те усилия, которые вы потратите на поиск покупателя товара за 50 тысяч рублей, равны тем усилиям, которые вы приложите на поиск клиента товара за 100 рублей**. Усилия будут абсолютно одинаковые, но в первом случае для получения прибыли в 100 тысяч рублей вам нужно будет привести всего 4 клиентов, а во втором случае – 4000 клиентов. Нужно будет обработать заказы этих клиентов, отправить им товар, оказать им услугу или совершить какие-то другие действия. Сравните: 4000 раз и 4 раза.

Никогда не работайте с тем товаром, наценка на который копейки. Вы вымотаетесь, разочаруетесь, будете приходить домой нервными, злыми. Вам же не это нужно. Поэтому всегда следите за наценкой, ищите тот товар, наценка на который будет высокой. Вообще, в интернете, если говорить о каких-то физических товарах, хорошо продаются товары стоимостью от 1000 до 4000 рублей. Товары дороже 5000 рублей люди через интернет покупают намного меньше. Я сейчас говорю именно про физические товары. Не знаю, с чем это связано. Возможно, людям психологически очень сложно поверить в то, что что-то дорогое, приобретенное в интернете, может быть качественным.

Мои слова основаны на опыте работы с несколькими магазинами. Выбирайте тот товар, который можно будет продавать именно в этом ценовом диапазоне: 1–4 тысячи рублей. Именно на товарах в таком ценовом диапазоне у вас будет хорошая наценка. Не нужно

работать с теми товарами, на которые вы не можете сделать хотя бы 50 %-ю наценку. Обычно я делаю 100 %-ю наценку, иногда больше. В интернете это реально.

Следующий важный момент. Вашего товара должно быть много. НЕ должно возникнуть ситуации, когда у вас есть покупатель на товар, а товар закончился у вас, или у поставщика, или у производителя, и вы не можете оказать услугу. Поэтому делайте всё, чтобы не возникла ситуация с дефицитом товара. Такое иногда бывает, и я сам с этим сталкивался. Когда вы подбираете товар, всегда делайте акцент на то, чтобы товара, который вы выбираете и предлагаете, было достаточное количество, и с его получением не было проблем.

Очень важна легкая доставка как физического товара, так и услуги. То есть если вы оказываете какую-то услугу, она должна быть такой, чтобы вам не нужно было перевозить много оборудования, когда вы выезжаете к клиенту. Логистика – это очень важный бизнес-процесс, тем более в России.

У нас есть почта, которая имеет ограничения, как по скорости доставки, так и по объемам, если мы говорим о физическом товаре. Ваш товар в идеале должен весить мало, занимать малый объем, не должен биться. Хотя хрупкий товар можно защитить хорошо подобранной упаковкой. Если ваш товар будет тяжелым, его доставка обойдется вам очень дорого. Покупателю может быть не выгодно заказывать его. Если ваш товар будет объемным, почта его может не принять, или возникнут проблемы с его упаковкой. И опять же, стоимость доставки крупногабаритного товара будет высокой. Поэтому выбирайте что-то мелкое.

Если говорить об услугах, вы должны оказывать услуги с выездом к заказчику. Или ваши клиенты должны приезжать к Вам, чтобы получить услугу. То есть должна быть возможна или доставка услуги клиентам, или доставка клиентов на место оказания услуги. Обязательно это учитывайте. Особенно в том случае, если продаете и доставляете физические товары.

# **Тип продуктов 1: Товары**

<span id="page-13-0"></span>Поговорим о первом типе продуктов, который можно продавать, – о товарах. Разберем несколько источников, где можно брать товары для продаж. Первый источник – это Китай. Я расскажу вам о таком способе продаж, который называется дропшиппинг, и о том, как заказывать товары из Китая, какие существуют магазины-поставщики. Сразу оговорюсь: у многих людей, которые узнают о товарах из Китая, о ценах на эти товары, об условиях поставок, сразу загораются глаза, им хочется работать, у них в мыслях возникает первый миллион. Но все не так просто. Ситуация с продажами товаров из Китая в плане прибыли каждый день ухудшается.

В 2011 году у меня было несколько магазинов китайских товаров с очень хорошими оборотами. У меня были семизначные цифры, а прибыльность составляла 100 %. Но потом ситуация стала ухудшаться, и сейчас какие-то глобальные деньги на китайских товарах можно заработать, но сделать это не так просто, как кажется на первый взгляд. Поэтому не будем строить иллюзии. Необходимо понимать, что заработать на китайских товарах вы можете, но чтобы заработать действительно серьезные деньги, нужно идти сложными путями. И деньги нужно будет большие вкладывать, и определенные условия выполнять.

Я закупаю товары у трех основных китайских магазинов. Первые два представляют собой классические интернет-магазины, чьи владельцы выставляют товар и продают его. То есть у таких интернет-магазинов один владелец. DealExtreme.com, tinydeal.com – это примеры классических интернет-магазинов. Aliexpress.com – это интернет-магазин, где много различных продавцов продают самые разные товары. С названными магазинами можно работать на условиях дропшиппинга.

Что такое дропшиппинг? Поясню на примере. Допустим, у вас есть какой-то поставщик, например, из Китая, который согласен работать по следующей схеме. Вы ему платите деньги, указываете данные заказчиков, которым нужно отправить товар, и он этот товар им отправляет. Это и есть дропшиппинг.

Вы сначала находите клиента, продаете ему виртуальный товар, которого у вас нет, берете с него деньги за товар, оставляете себе какую-то часть суммы. Сумму, необходимую для приобретения товара, отправляете производителю, или продавцу, и он дальше сам занимается отправкой товара Вашему заказчику.

Практически все китайские интернет-магазины работают по этой схеме.

Какие есть минусы у этой схемы? Во-первых, вам нужно взять предоплату с человека, во-вторых (это самое тяжелое) доставка товара занимает очень много времени. Если говорить о Китае, доставка китайских товаров требует 30 дней, или 50, или 60 дней. Представляете, сколько раз человек, который внес предоплату за товар, спросит вас, где его заказ.

Есть и такой немаловажный момент. Если приходит бракованный товар, ваш продавец может принять его обратно, или сразу же выслать еще один. В этом случае человек ожидает 30–50 дней, получает товар ненадлежащего качества, и снова ожидает еще дней 40, чтобы получить тот товар, который ему нужен. Если товар вообще не приходит, то вы возвращаете покупателю деньги. Понятно, что в таком случае продавец вам деньги уже не вернет, потому что, скорее всего, товар он действительно отправил и проблемы связаны именно с российской почтой, и продавец за них ответственности не несет. Сложностей может быть очень много.

У магазина DealExtreme.com сейчас есть короткий адрес dx.com. В этом интернет-магазине есть множество различных категорий от электроники до посуды. Обычно в каждом классическом интернет-магазине товаров очень много, тысячи единиц. В магазине Aliexpress.com, где много производителей и много продавцов, миллионы различных видов

товаров. В подобных магазинах есть категории товаров, топ наиболее продаваемых из них, есть новинки. Открывая страницу интернет-магазина, вы находите товар, который вам интересен. На что нужно обратить внимание? Есть такое понятие – «фришиппинг (free shipping)» – бесплатная доставка. Как правило, все китайские интернет-магазины работают с бесплатной доставкой. Если вы видите надпись «freeshipping», то доставка до вас действительно будет бесплатной. Тогда та сумма, которую вы видите, например, за часы, это окончательная цена, и доплачивать за доставку вам ничего не придется.

Второй интернет-магазин tinydeal.com уже почти полностью переведен на русский язык. Но перевод здесь очень-очень «сырой», поэтому я обычно переключаюсь на английский, чтоб все было более или менее грамотно написано, и работаю с англоязычным интерфейсом. Всё здесь стандартно. Вы выбираете товар, смотрите, подходит он вам или не подходит, убеждаетесь, что с ним все в порядке, и добавляете в корзину. Можно почитать описание товара, отзывы покупателей, посмотреть фотографии тех, кто уже получал такой товар. Здесь есть даже видео. Добавляете товар в корзину. Далее возможны два варианта. Вы либо сразу оплачиваете заказ с помощью PayPal, либо проходите процедуру оформления.

Если у вас есть аккаунт PayPal, я настоятельно рекомендую пользоваться именно им. Почему? Потому что PayPal в отличие от других платежных систем следит за тем, кто принимает оплату. Если у вас возникнут какие-то споры по оплате, PayPal с большой вероятностью решит их в вашу пользу, и вы сможете вернуть деньги намного проще. Если PayPalаккаунта у вас нет, можете выбрать традиционные способы оплаты. Вы можете оплачивать покупки картами Visa, MasterCard, электронными деньгами WebMoney, Qiwi, Яндекс. Вы указываете адрес, на который необходимо отправить товар, причем указать вы можете абсолютно любой адрес.

Далее указываете способ доставки. Если выбрана доставка за 0 долларов, к оплате ничего добавляться не будет. Доставка будет осуществляться обычной почтой, но в этом случае вы не получите идентификационный номер посылки. В почте посылка не будет зарегистрирована, то есть вы не сможете отслеживать состояние доставки заказа. Чтобы получить посылку с идентификационным номером, вы выбираете платную доставку, которая стоит буквально пару долларов. Можете выбрать и курьерскую доставку, но она намного дороже и стоит обычно от 30 долларов. Конечно, курьерская доставка производится намного быстрее, обычно в течение 2 недель.

Много времени занимает «растаможка» товара.

Когда к вам идет посылка, она проходит следующие этапы:

Сначала ее отправляет ваш поставщик на китайской почте. Далее она экспортируется из Китая в Россию, попадает на таможню. Таможня ее проверяет и проверяет часто очень долго. Ваша посылка может неделю или две пролежать на таможне. После того, как ваша посылка проходит таможенный контроль, она идет обычной почтой по нашей стране из Москвы в указанный вами город.

Большую часть времени доставки посылка находится на таможне. И пока она там, никаких изменений статуса посылки производиться не будет. Например, статус посылки «Выпущена из Китая» может сохраняться, допустим, с 1 по 20 июня. Итак, вы выбираете способ доставки, подтверждаете заказ и производите оплату. Так делаются заказы в классических китайских интернет-магазинах.

Важный нюанс по работе с платежной системой PayPal. У PayPal есть несколько видов работы с конкретной страной. Есть те страны, в которых держатели счета могут выполнять любые операции – и оплачивать, и принимать платежи, и выводить средства как на счет PayPal, так и на банковский счет. Есть страны, в которых вы можете платить с PayPal, принимать платежи на PayPal, но не выводить средства с PayPal на ваш банковский счет. Чтобы

решить эту проблему, можно выводить с PayPal средства на какой-нибудь счет в банке той страны, с которой PayPal работает полноценно.

Россия сейчас находится во второй категории стран. То есть граждане России могут принимать деньги на свой счет PayPal, но выводить их на банковский счет им крайне затруднительно. Есть и третья категория стран по отношению к платежной системе PayPal. В некоторых странах Вы можете завести себе PayPal-аккаунт и с него только оплачивать покупки, но не принимать на него платежи. Россия до недавнего времени была в третьей категории стран. Уточнить, к какой категории относится та ли иная страна, можно на сайте PayPal.

### **Простые способы получения товара**

<span id="page-16-0"></span>Еще один способ получать товар – работать с поставщиками, которые находятся в вашей стране. Этот способ относительно прост и исключает многие проблемы, связанные с поставкой товара, среди которых растаможка и получение одинакового товара в большом количестве. При работе с отечественными поставщиками появляется больше способов оплаты. Становится возможной оплата товара наложенным платежом, то есть вам не придется брать с клиентов предоплату заказа, что увеличит их число. Доставка товаров от отечественных поставщиков, конечно, производится намного быстрее доставки товаров из Китая. Отправлять заказы можно и курьерскими службами, и почтой.

Существует два пути поиска производителя или поставщика. Производитель – это частное лицо или какая-либо компания, завод, которые производят то, что вы можете продавать. Поставщик – это тот человек, который на своем складе хранит какую-то продукцию и ее реализует. Например, говорящих хомячков можно не везти из Китая, а найти того, кто уже каким-то образом их привез в Россию и может их продавать.

Для старта продаж китайских товаров лучше работать с их отечественными поставщиками. Такие товары будут стоить дороже, чем в Китае, но все равно можно сделать наценку и с ними сотрудничать. С отечественными поставщиками выгодно работать хотя бы потому, что не нужно растаможивать контейнер товаров. Вы выбираете какой-то китайский товар, находите его поставщика в России, тестируете продажи и если видите, что все идет нормально, продолжаете зарабатывать деньги.

Если продажи идут хорошо, деньги вам поступают, понимая, что товар в Китае дешевле, со временем вы можете заказывать товар у китайских поставщиков. Вы вкладываете в развитие бизнеса определенную сумму, допустим, 200 тысяч рублей, чтобы приумножить текущий доход от него и осуществлять прямые поставки товаров из Китая. Ваша задача на начальном этапе бизнеса – протестировать продажи, вложив в бизнес небольшие деньги. Когда вы понимаете, что система работает, вы ясно видите те пути, которые позволят ваш бизнес масштабировать.

Масштабирование бизнеса обычно связано с вложением денег в его развитие. Хотя могут понадобиться и другие ресурсы: сотрудники, склады, сайты и т. д. Но я вас уверяю, если вы увидите, что ваш бизнес хорошо работает, деньги на его развитие вы найдете. Почему? Потому что, во-первых, вы уже будете верить в то, что заработок возможен, вовторых, у вас уже будет, что показать вашим клиентам, будут результаты продаж и отзывы покупателей. Такова схема старта бизнеса на продаже товаров.

Занимаясь бизнесом, вы вольно или невольно будете менять ваше мышление на более продуктивное. Как настоящий предприниматель, вы будете именно предпринимать какие-то действия для развития вашего дела. Тогда как другие люди в чем-то будут видеть проблемы, вы разглядите в этом пути решения очередных вопросов, связанных с бизнесом. Запустив какой-то бизнес и заработав на нем, вы сможете думать иначе, чем обыватель, и под вашими ногами появятся ступени, а не камни.

### **Как найти отечественного поставщика?**

<span id="page-17-0"></span>Существуют два пути поиска отечественного поставщика. Идти всегда нужно по самому легкому пути. Помните, что бы вы ни делали, выбирайте наиболее легкий путь. Как правило, в этом случае ваш выбор будет наиболее правильным. Выберите тот путь, который именно для вас будет проще остальных.

Итак, путь первый: вы знаете какого-то отечественного поставщика или производителя и в этом случае «отталкиваетесь» именно от него. Вы оцениваете, какой товар у него можно закупать и продавать. Допустим, неподалеку от вашего дома находится какой-то завод или склад, которые предлагают определенную продукцию. И эту продукцию вы начинаете проверять на соответствие тем четырем качествам, о которых мы говорили ранее. Второй путь работы с отечественным поставщиком – отталкиваться от товара. Например, вы точно знаете, что говорящие хомячки хорошо продаются. И вы ищете отечественного поставщика или производителя, которые с ними работают.

И тот и другой путь верен, о оба они работают хорошо. Можете тестировать в каждом конкретном случае разные способы работы с поставщиками. Вы, скорее всего, будете строить несколько интернет-бизнесов последовательно или параллельно. И так или иначе тот или иной способ работы вы будете использовать. Таковы два подхода работы с поставщиком: вы «отталкиваетесь» или от поставщика, или от товара.

Я часто привожу пример интернет-продаж постельного белья. Этот товар хорошо продается офф-лайн, поэтому и онлайн он тоже хорошо продается. Ведь покупают его люди. И в интернете люди тоже есть. Поэтому, естественно, при прочих равных условиях постельное белье будет продаваться и в интернете. Если цена на него нормальная, и качество белья хорошее, продажи будут, и с доставкой тоже проблем возникнуть не должно.

Если сравнивать продажи в реальном магазине и в интернете, можно сделать вывод о том, что если товар продается онлайн, то и офф-лайн он будет продаваться. Главный вопрос онлайн-продаж, это не вопрос спроса на товар. Главный вопрос продаж в интернете – как найти покупателей. В свое время на старте собственного бизнеса я запустил группы в социальных сетях, связанные с интернет-магазином постельного белья. И продажи пошли. Я просто рассказал людям о том, что постельное белье можно покупать онлайн, не выходя из дома, и они стали делать заказы.

# **Как работать с отечественным поставщиком из другого города?**

<span id="page-18-0"></span>Что же делать, если вы нашли поставщика или производителя, который находится в другом городе? Допустим, вы нашли какую-то идею, которая соответствует тем четырем критериям, о которых мы говорили. Вы собираетесь протестировать продажи или уже их протестировали. Но ваш поставщик находится не в вашем городе, а доставка осуществляется через почту. В этом случае возможны несколько вариантов работы.

Первый вариант – приобрести склад. Тогда вы делаете закупку, размещаете товар на собственном складе, запускаете сайт, рекламу и продаете товар уже от своего имени. Это стандартный метод работы, которым пользуются 99 % продавцов, у которых офис и поставщик находятся в разных городах.

Второй способ интересней. Он задействует логистические фирмы, которые оказывают услуги доставки товара. Им можно сообщить адрес поставщика и назвать тот товар, который планируется продавать. Эти фирмы забирают товар у поставщика и сами отправляют его по нужным адресам. Получается, что таким образом задача закупки товара у поставщика выносится на аутсорсинг. Подобные услуги логистических фирм стоят определенных денег, но деньги эти вполне адекватны. И сумма оплаты их услуг ненамного больше, чем та сумма, которую вы можете потратить, доставляя товары самостоятельно.

Работать с поставщиком по второму варианту очень даже удобно. Ведь вы делаете заказ только тех товаров, которые у вас уже заказали ваши клиенты. То есть вы не замораживаете деньги на складах и освобождаете много своего времени, потому что основная нагрузка приходится именно на логистические фирмы, с которыми вы сотрудничаете. Логистических фирм сейчас довольно много. Найти их не составляет труда. Я рекомендую обращаться в службу доставки для интернет-магазинов Shop-Logistics (Shop-Logistics.ru). Эта фирма на рынке логистических услуг уже давно и хорошо себя зарекомендовала. У этой фирмы есть список поставщиков, с которыми они работают. И вы даже может с ее помощью выйти на какого-нибудь поставщика интересного.

Если вы как-то еще хотите сэкономить, и ваш поставщик находится не в Москве, а в другом городе, и фирмы, оказывающей услуги доставки, в данном городе нет, либо есть, но работает она на неприемлемых для вас условиях, вы можете нанять человека в качестве курьера, который будет заниматься доставкой. Работа в таком формате – это работа уже более высокого уровня. Ведь для многих людей найм первого сотрудника страшен сам по себе, особенно если нанимать никого никогда не приходилось. Но так или иначе вам придется это делать. В таком случае или вы непосредственно нанимаете исполнителя для ваших задач, или находите того, кто знаком с ним, посредника или партнера и сотрудничаете с ним за какой-то процент. Вы договариваетесь о том, чтобы курьер забирал товар у поставщика и отправлял его по требованию на необходимый адрес. Человек, которого вы наймете, и будет вашим представителем в том городе, где находится производитель продукции, которую вы предлагаете. Как видно, отсутствие в вашем городе производителя или поставщика заинтересовавшего вас товара не является причиной не продавать этот товар. Это причина подумать, каким образом товар предлагать и как организовать его доставку.

Будьте готовы, к тому, что у вас могут возникнуть какие-то непредвиденные ранее проблемы. Какие-то задачи могут появиться, о которых ранее вы не подозревали. Произойти может все, что угодно. Это бизнес. Важно, как вы будете решать возникающие перед вами задачи. Не существует в бизнесе какой-нибудь проторенной дорожки. Нет такого варианта, при котором вы однозначно получаете фиксированную сумму, что бы ни случилось. Бизнес – это не работа по найму, когда вы приходите в офис и работаете там с 8 до 18 часов с перерывом на обед, в любом случае получая свои 10000 рублей. Бизнес не гарантирует вам точно определенный и постоянный заработок. К этому надо быть готовыми.

# **Как выстраивать работу с поставщиком?**

<span id="page-20-0"></span>Рассмотрим процесс ведения бизнеса на примере магазина постельного белья. Допустим, поставщик, непосредственный производитель, находится в Иваново и представляет собой ИП, у которого есть цеха и небольшой коллектив швей. В течение недели принимаются заказы на продукцию и отправляются поставщику. Поставщик отправляет заказы, допустим, в Казань. И эти заказы доставляются непосредственным заказчикам, обратившимся в интернет-магазин.

Данный магазин работает только в пределах одного города, потому что доставлять через почту постельное белье крайне невыгодно, ведь оно весит достаточно много. Деньги за постельное белье владелец интернет-магазина отдает уже после того, как товар развезли. То есть в товар вкладывается по сути о рублей. О таких условиях поставки можно договориться с производителей обычно после нескольких первых сделок. Получается, что в деньги вообще не «замораживаются». Такие схемы существуют и действительно работают. Все договоренности с поставщиком напрямую зависят от вас. Можно продавать через интернет-магазин и товар какого-то розничного магазина, для которого вы будете оптовым клиентом. Тогда вы работаете за определенный процент. Хотя бы за 50 % наценки. Вот, Дмитрий, я заранее ответил на твой вопрос.

Поставщиков можно искать через интернет. Но учитывайте, что если вы вобьете, например, в строку поиска «сумки оптом», на первых позициях поисковой выдачи получите тех поставщиков, с которыми многие уже работают. А вам нужно найти менее популярных поставщиков, чтобы работать с ними на более выгодных для вас условиях. У таких поставщиков могут быть какие-то уникальные продукты, что позволит и вам отстроиться от конкурентов, выделиться на рынке. Поэтому лучше найти поставщика не явного, а «скрытого». Можете для поиска привлечь «сарафанное радио» и поспрашивать у знакомых. Вы также можете поездить по городу и посмотреть, кто что продает, кто что производит, можете почитать местные газеты. Смотрите по сторонам. Вокруг вас может продавать много всего интересного. Нужно только обращать внимание на это включать голову. Если поставщика вы ищете в интернете, лучше просматривайте информацию на 3–5 страницах поисковой выдачи.

# **Поставки с собственного производства**

<span id="page-21-0"></span>Вашим поставщиком может быть и ваше собственное производство. Вы сами можете что-то производить и продавать это. Необходимо учитывать, что производство может быть двух видов – крупное производство и мелкое производство. В первом случае вы производите что-то действительно крупное, что требует больших вложений и серьезных мощностей, площадей, большого штата сотрудников. Конечно, с такого производства и денег в обороте больше, о его сложнее запустить, хотя и возможно. И продажи в этом случае осуществляются не только в интернете, но и оффлайн. Второй вид производства отличается меньшим масштабом. В этом случае вы делаете что-то мелкое, наподобие каких-то поделок, вы ведете бизнес, основываясь на собственном хобби. Например, вы можете продавать каких-нибудь кукол или букеты из мягких игрушек.

На базе многих навыков модно начать что-то производить на продажу. Продукцию можно делать и своими руками, а можно нанять людей, которые обладают определенными навыками. В случае с таким производством затраты будут очень небольшими, если вы все будете делать правильно. Собственное производство к тому обходится значительно дешевле. И это позволяет делать большую наценку на продукцию, увеличивать маржу. В случае с собственным производством у вас больше маневров для отстройки от конкурентов, для того, чтобы выделиться на рынке. Вы можете каким-то образом менять продукцию, усовершенствовать е, наблюдая за тем, что делают ваши конкуренты. С ценой играть я не советую. Самый простой путь проиграть в бизнесе – это начать демпинговать, то есть играть ценой. Ваше предложение не должно отличаться от предложения конкурента только ценой. Демпинговые войны имеют право быть, но они оправдывают себя на другом, более высоком уровне. Никогда не выстраивайте стратегию вашего бизнеса так, чтобы единственным преимуществом вашего продукта была низкая цена. Это путь в никуда.

Производить вы можете не только физический продукт, но и информационный. Обучающие продукты – это тоже производство, ведь вы же их делаете. В случае с инфопродуктами ключевой вопрос себестоимости связан со временем, которое затрачивается на их производство. С каждым днем рынок все больше начинает понимать, что без интернета вести продажи очень тяжело, и все больше предприятий предлагают интересные условия тем, кто будет продавать их товары. Поэтому ищите поставщиков и, не теряя времени даром, начинайте с ними работать.

# **Тип продуктов 2: Услуги**

<span id="page-22-0"></span>Услуги хороши тем, что у них, как правило, очень большая, просто огромная маржа (наценка). Ведь обычно затраты на производство какой-то услуги очень низкие, и услуги очень хорошо окупаются. Часто бывает так, что траты на производство услуги составляют менее 10 % от ее стоимости для конечного потребителя. Поэтому обратите на это вид продукции самое пристальное внимание. Вы можете делать бизнес на предложении каких-либо услуг. Услуги могут быть двух различных категорий. Первая категория услуг – это те услуги, которые оказываете вы сами. Вторая категория услуг – это услуги, которые оказывают другие.

Услуги можно предоставлять самые разные. Например, услуги контекстной рекламы, копирайтинга, обучения каким-то навыкам, иностранным языкам, услуги клининга, выгула собак. Можно сказать, перечень возможных услуг ограничивается лишь человеческой фантазией. Все услуги можно условно разделить на 2 вида по отношению к ресурсам для их производства. Для услуг первого вида нужно иметь какой-то навык. Для услуг второго вида необходимо иметь какое-то оборудование. Каждый человек, пожалуй, способен оказать какую-либо услугу, потому что, чуть ли не каждый обладает каким-то навыком или навыками или почти у каждого может быть какое-то оборудование для оказания услуги.

Услуги могут быть самые разные. Важно то, насколько востребована та или иная услуга и сколько на той или иной услуге можно заработать. Если то, что чем вы занимаетесь, на рынке не востребовано, или за это мало платят, или по каким-то причинам вы этого делать не хотите, можно использовать варианты быстрого получения актуального навыка. Например, можно пройти какой-то обучающий тренинг или мастер-класс. Например, на мой тренинг «Менеджер контекстной рекламы» приходят те, кто что-то знает об этом, и те, кто впервые сталкивается с контекстной рекламой. За 3–4 недели они получают новый востребованный навык, который они могут продавать и продают. Сегодня предлагается множество каких-то курсов, каких-то тренингов, обучающих навыкам, которые пользуются 100 % спросом.

Если вы хотите продавать услуги, подумайте, что сейчас людям наиболее интересно. Вы можете владеть востребованным навыком и продавать его или вы можете получить навык, который пользуется спросом и опять-таки его продавать. Сегодня для получения профессии не нужно 5 лет обучаться в институте, что вам, скорее всего, никогда не пригодится, как это часто бывает. Менеджер контекстной рекламы, менеджер социальных сетей, веб-дизайнер, верстальщик, – вот те профессии, в которых специалистов работа находит сама. Этим профессиям можно обучиться за считанные дни. Сегодня можно не тратить 5 лет жизни на востребованное обучение. Достаточно за 2–3 недели овладеть навыком, который пользуется особенным спросом. Я сам инженер по специальности «Мобилизационное оборудование» (то есть досконально знаю начинку кабины самолета) и, тем не менее, мой опыт и наблюдения позволяют мне так говорить.

Создавать бизнес можно всегда и при любых условиях. Вопрос не в том, что вы чего-то не умеете. Ключевой опрос успешного бизнеса в том, чтобы изменить сознание на более продуктивное и на ориентированное делать бизнес. Задача предпринимателя – находить пути решения той или иной решения задачи. Главное для бизнесмена – находить решения.

# <span id="page-23-0"></span>**Как делать бизнес по услугам «чужими руками»?**

Те услуги, которые вы оказываете сами, хороши для старта, потому что, оказывая их, вы ни от кого не зависите. Вы сами отвечаете за себя и за услуги. Но нужно понимать, что бизнес такого рода – это практически ремесло. Вы будете получать деньги, только пока сами будете что-то делать своими руками. В определенный момент вам это надоест, а если не надоест, это, на самом деле, плохо. Самое ценное – это время. Важно со временем прийти к тому, чтобы больше заниматься именно организацией бизнеса, а не производством услуг. Поэтому имеет смысл продавать те услуги, которые оказывают другие люди. И здесь опять же возможны 2 подхода. Или мы ищем умельца, чьи услуги будем продавать, или сначала ищем идею той услуги, которую можно продать.

# **Конец ознакомительного фрагмента.**

<span id="page-24-0"></span>Текст предоставлен ООО «ЛитРес».

Прочитайте эту книгу целиком, [купив полную легальную версию](http://www.litres.ru/rustam-nazipov/turbobiznes/) на ЛитРес.

Безопасно оплатить книгу можно банковской картой Visa, MasterCard, Maestro, со счета мобильного телефона, с платежного терминала, в салоне МТС или Связной, через PayPal, WebMoney, Яндекс.Деньги, QIWI Кошелек, бонусными картами или другим удобным Вам способом.